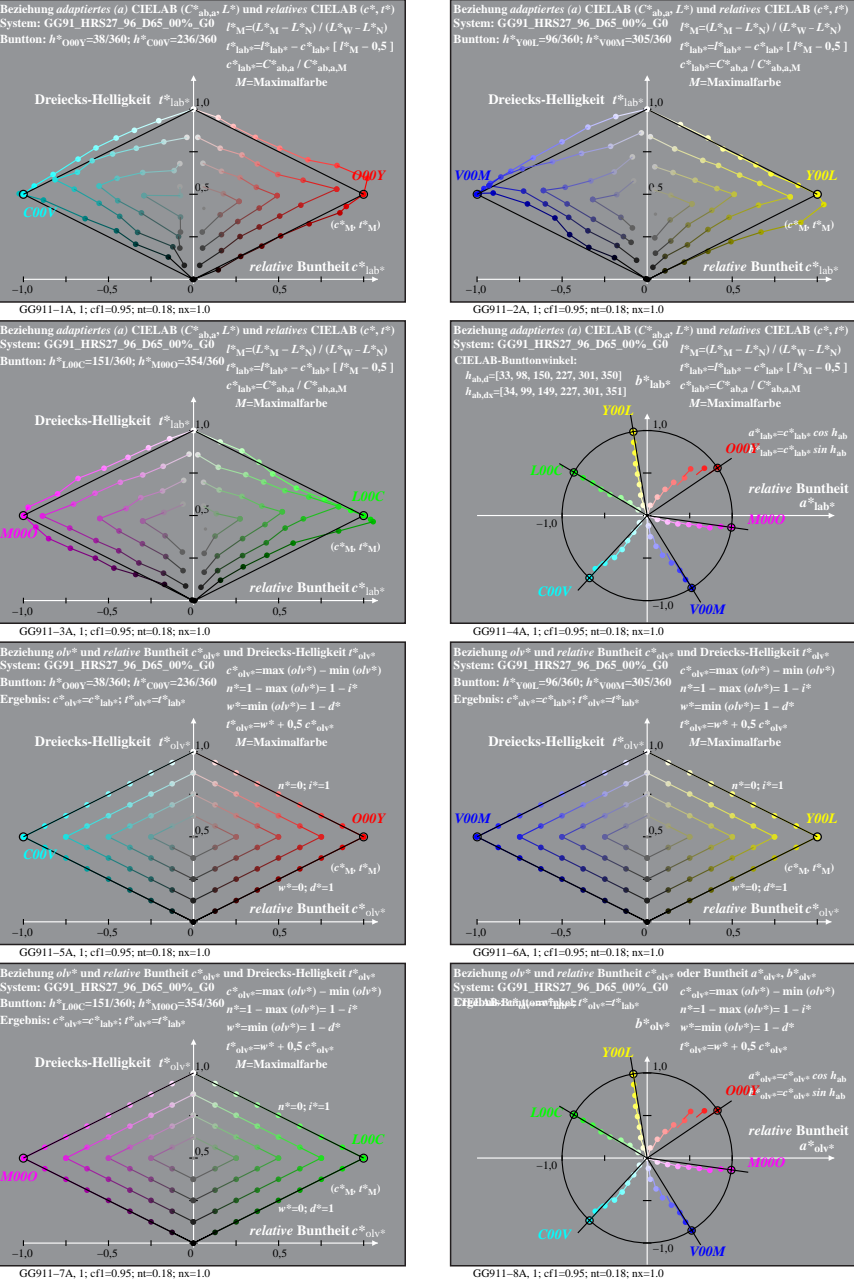

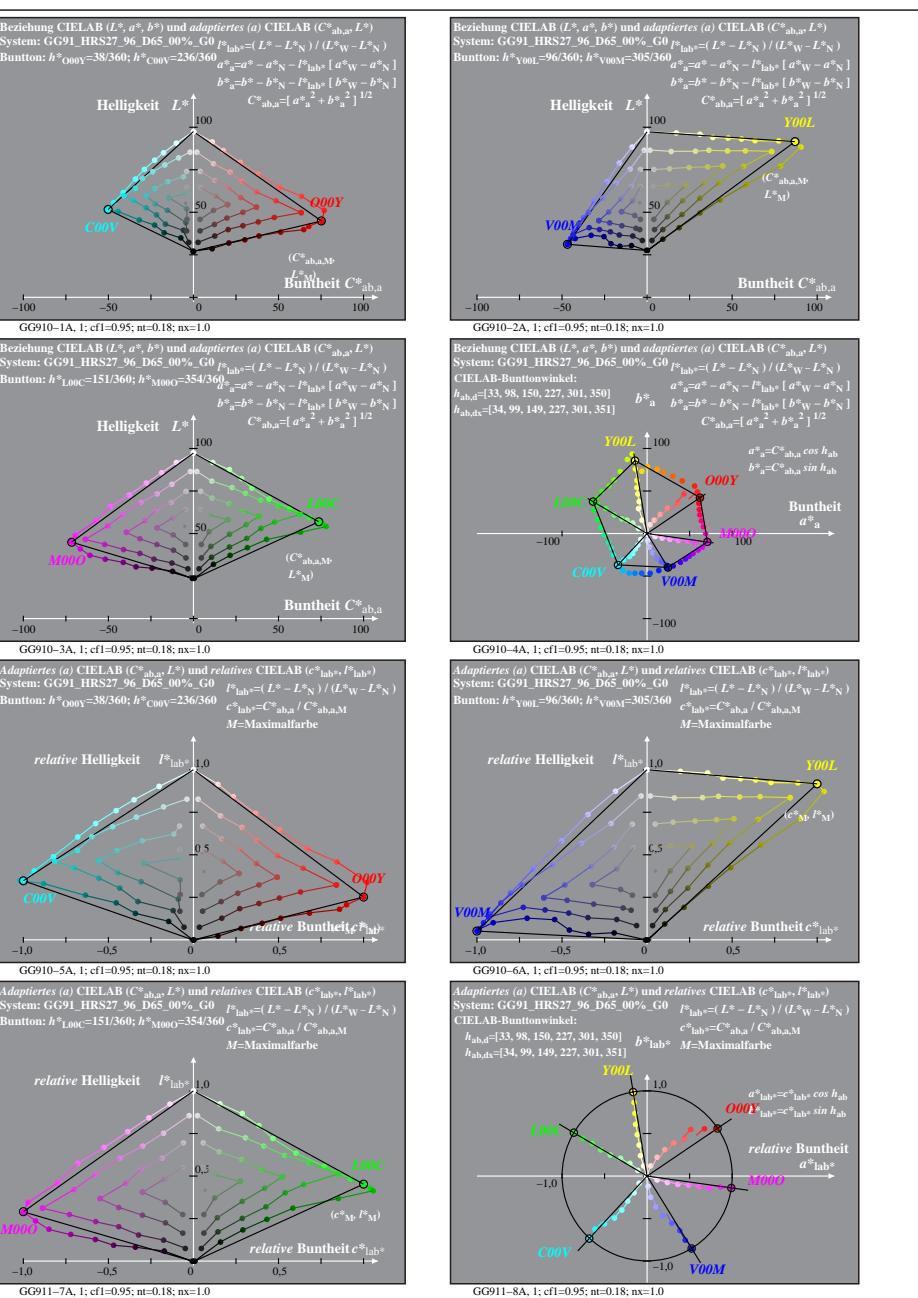

GG910−7A: Messung: GG91\_HRS27\_96\_D65\_00%\_G0\_LUT.DAT, 243 Farben, 090115, Separation olv\*, adaptiert GG911−7A, 1; cf1=0.95; nt=0.18; nx=1.0

50

50

0,5

 $0,5$ 

GG910−3A, 1; cf1=0.95; nt=0.18; nx=1.0

**System: GG91\_HRS27\_96\_D65\_00%\_G0 Buntton:** *h\****O00Y=38/360;** *h\****C00V=236/360**

*relative* **Helligkeit**  $I^*$ 

GG910−5A, 1; cf1=0.95; nt=0.18; nx=1.0

**System: GG91\_HRS27\_96\_D65\_00%\_G0 Buntton:** *h\****L00C=151/360;** *h\****M00O=354/360**

1,0 *relative* **Helligkeit** *l\**lab\*

*M00O*

**System: GG91\_HRS27\_96\_D65\_00%\_G0 Buntton:** *h\****L00C=151/360;** *h\****M00O=354/360**

100

GG911−8A, 1; cf1=0.95; nt=0.18; nx=1.0